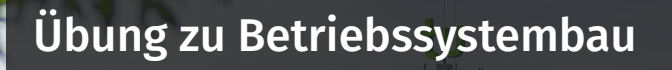

Eine (graphische) Anwendung

23. Januar 2024

Peter Ulbrich & Alexander Lochmann (Mit Material vom Lehrstuhl 4 der FAU)

Arbeitsgruppe Systemsoftware Technische Universität Dortmund

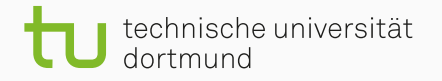

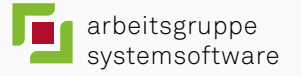

Die Vorgabe enthält

- einen Zufallszahlengenerator
- ein Dateisystem
	- *Minix v3*, von Linux im PASST-Praktikum (siehe i4@FAU) geklaut
	- mit typischen Schnittstellen
- einen Grafikmodus (VESA)
	- eine *PNG* Bibliothek
- eine dynamische Speicherverwaltung (malloc() / free())
- ein kleines Beispiel

Die Vorgabe enthält

- einen Zufallszahlengenerator
- ein Dateisystem
	- *Minix v3*, von Linux im PASST-Praktikum (siehe i4@FAU) geklaut
	- mit typischen Schnittstellen
- einen Grafikmodus (VESA)
	- eine *PNG* Bibliothek
- eine dynamische Speicherverwaltung (malloc() / free())
- ein kleines Beispiel

#### Macht was tolles daraus, wenn ihr wollt & Zeit habt.

Die Vorgabe enthält

- einen Zufallszahlengenerator
- ein Dateisystem
	- *Minix v3*, von Linux im PASST-Praktikum (siehe i4@FAU) geklaut
	- mit typischen Schnittstellen
- einen Grafikmodus (VESA)
	- eine *PNG* Bibliothek
- eine dynamische Speicherverwaltung (malloc() / free())
- ein kleines Beispiel

#### Macht was tolles daraus, wenn ihr wollt & Zeit habt.

Und schickt uns das Ergebnis.

Die Vorgabe enthält

- einen Zufallszahlengenerator
- ein Dateisystem
	- *Minix v3*, von Linux im PASST-Praktikum (siehe i4@FAU) geklaut
	- mit typischen Schnittstellen
- einen Grafikmodus (VESA)
	- eine *PNG* Bibliothek
- eine dynamische Speicherverwaltung (malloc() / free())
- ein kleines Beispiel

#### Macht was tolles daraus, wenn ihr wollt & Zeit habt.

Und schickt uns das Ergebnis. Bis zum 07.02.2024 ?

## Ruhmeshalle

### via Netboot Ruhmeshalle oder QEMU/KVM über /fs/stubs/halloffame

# Ruhmeshalle

## via Netboot Ruhmeshalle oder QEMU/KVM über /fs/stubs/halloffame Hier könnte eure Abgabe zu finden sein!